# Unidad 10-b: Samba (Red de Windows) **VII Curso de Introducción a la Administración de Servidores GNU/Linux Extensión Universitaria. Universidad de Sevilla Mayo 2010 por Enrique Ostúa**

### Contenidos

 Introducción: La Red de Windows ¿Qué es Samba? Instalación y uso general Comandos disponibles, clientes Configuración del servidor

#### 1. La Red de Windows En la "red de windows" cada equipo tiene un nombre de red (nombre netbios) Cada equipo tiene unos recursos compartidos, al que se puede conectar otro equipo de la red Los equipos se organizan en "grupos de trabajo" (sin control) o en "dominios" (acceso controlado por un servidor) Entre los equipos de la red se eligen unos "local masters" que mantienen la información jerárquica de la red.

El servidor WINS, cuando existe, mantiene una tabla de traducción "nombre netbios" con "IP"

#### 2. ¿Qué es Samba?

Samba es un esfuerzo de la comunidad de software libre para acceder a los recursos de la "red de windows" como si de un Windows más se tratase.

Se han incorporado muchas de las opciones de sistemas Windows, con mejoras en algunos casos, incluidas las funciones de master y servidor WINS

Incluso entre 'sambas' se pueden usar funciones propias de sistemas Unix (complejo)

#### 3. Instalación y uso general

El paquete samba instala tanto los programas de cliente (para conectarse a recursos compartidos por otros equipos) como los demonios del servidor (para compartir nuestros propios recursos en la red).

Aunque la configuración por defecto es bastante seguro, sólo se deben mantener los servidores lanzados si vamos a compartir algo.

Samba siempre nos va a pedir una autenticación, usuario y contraseña, aunque luego podamos acceder de forma "anónima"

## Configuración básica En /etc/samba/smb.conf se guarda la configuración de samba, tanto para el cliente como para el servidor Para el uso como cliente, en la configuración por defecto podemos opcionalmente:  $c$ ambiar "workgroup = mi\_grupo" añadir debajo "netbios name = tu nombre" (si no, usará por defecto el hostname) cambiar el "wins server =  $x.x.x''$  si lo tenemos

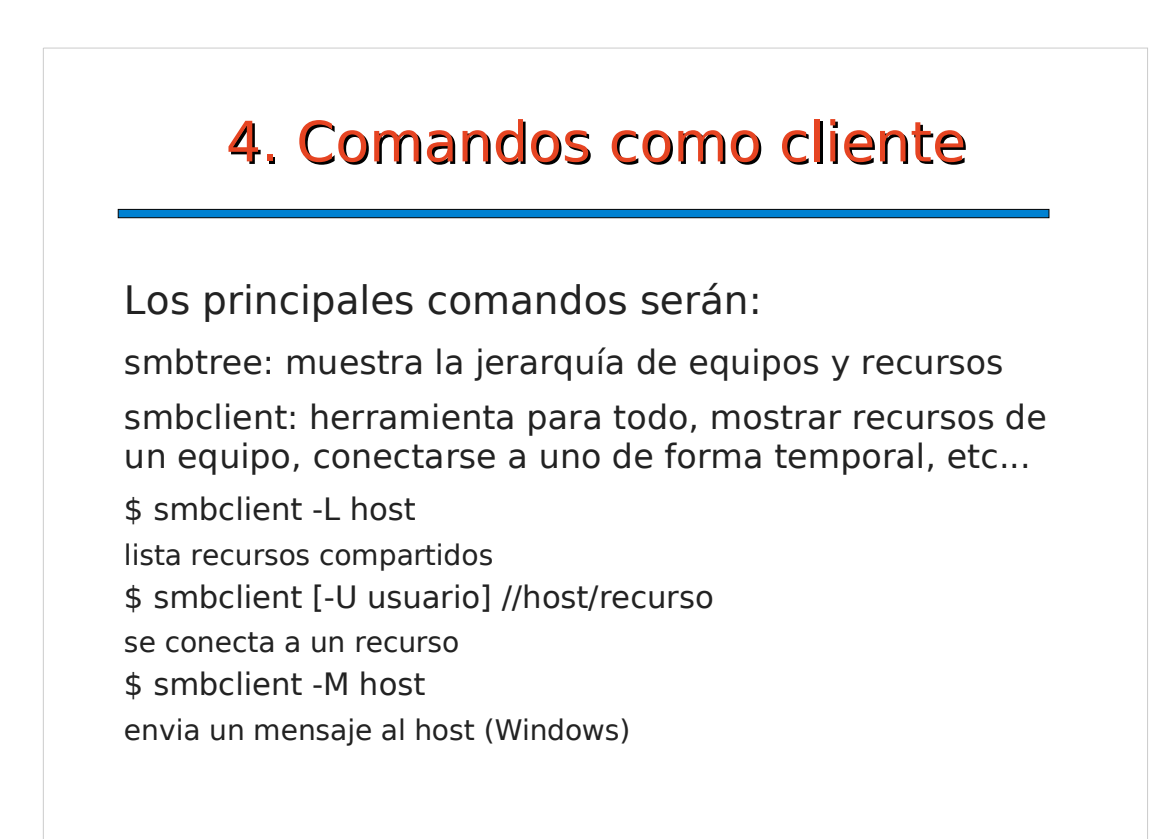

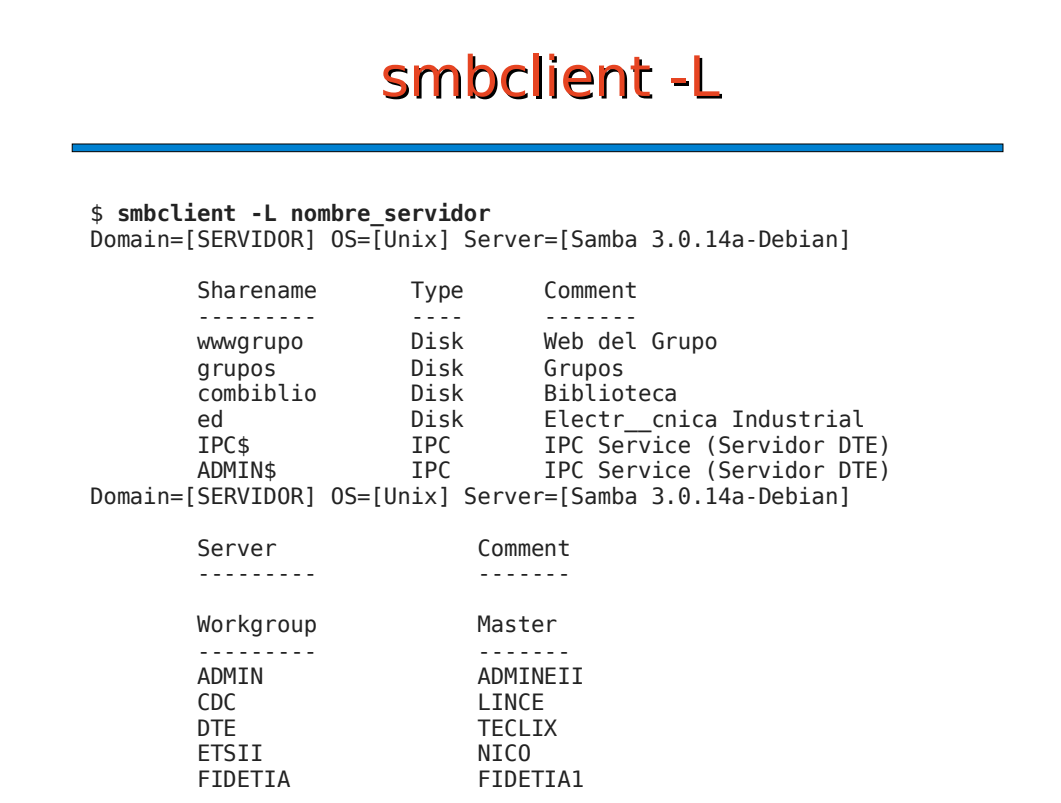

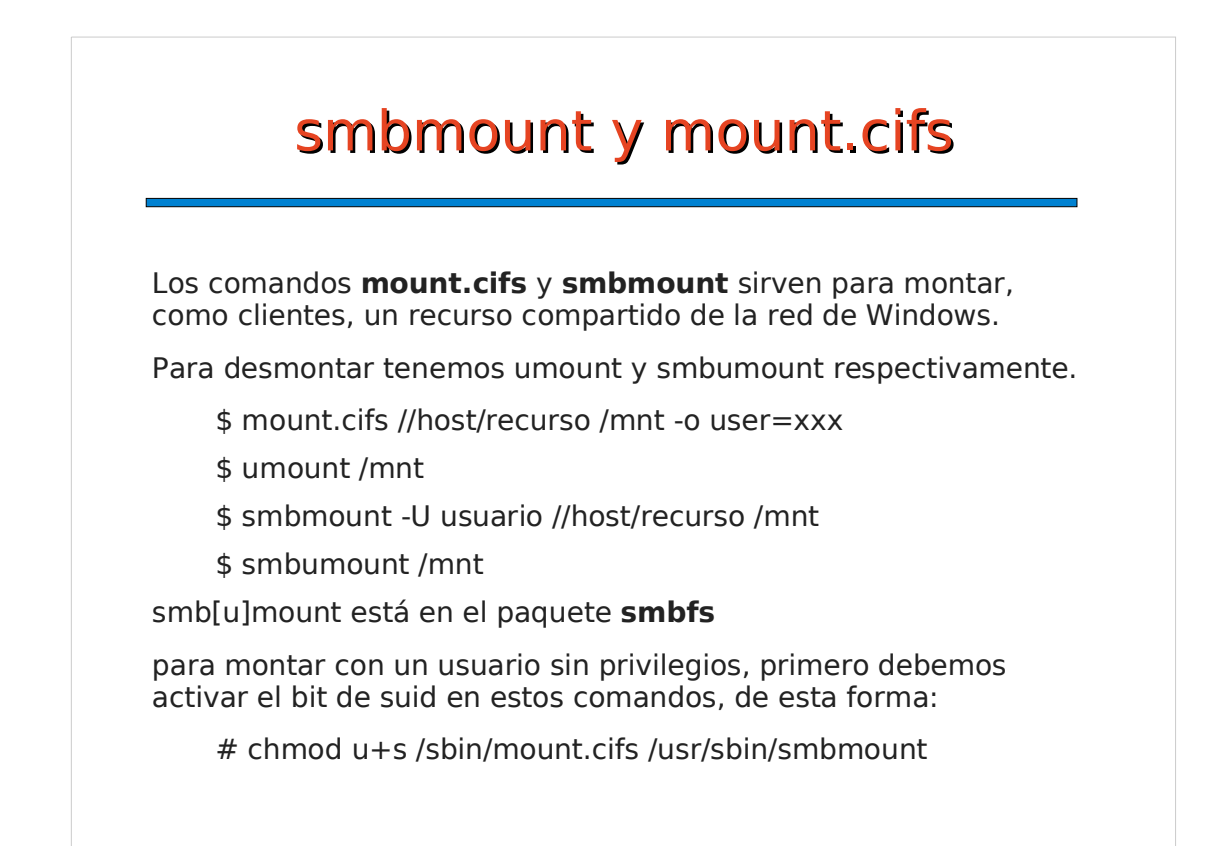

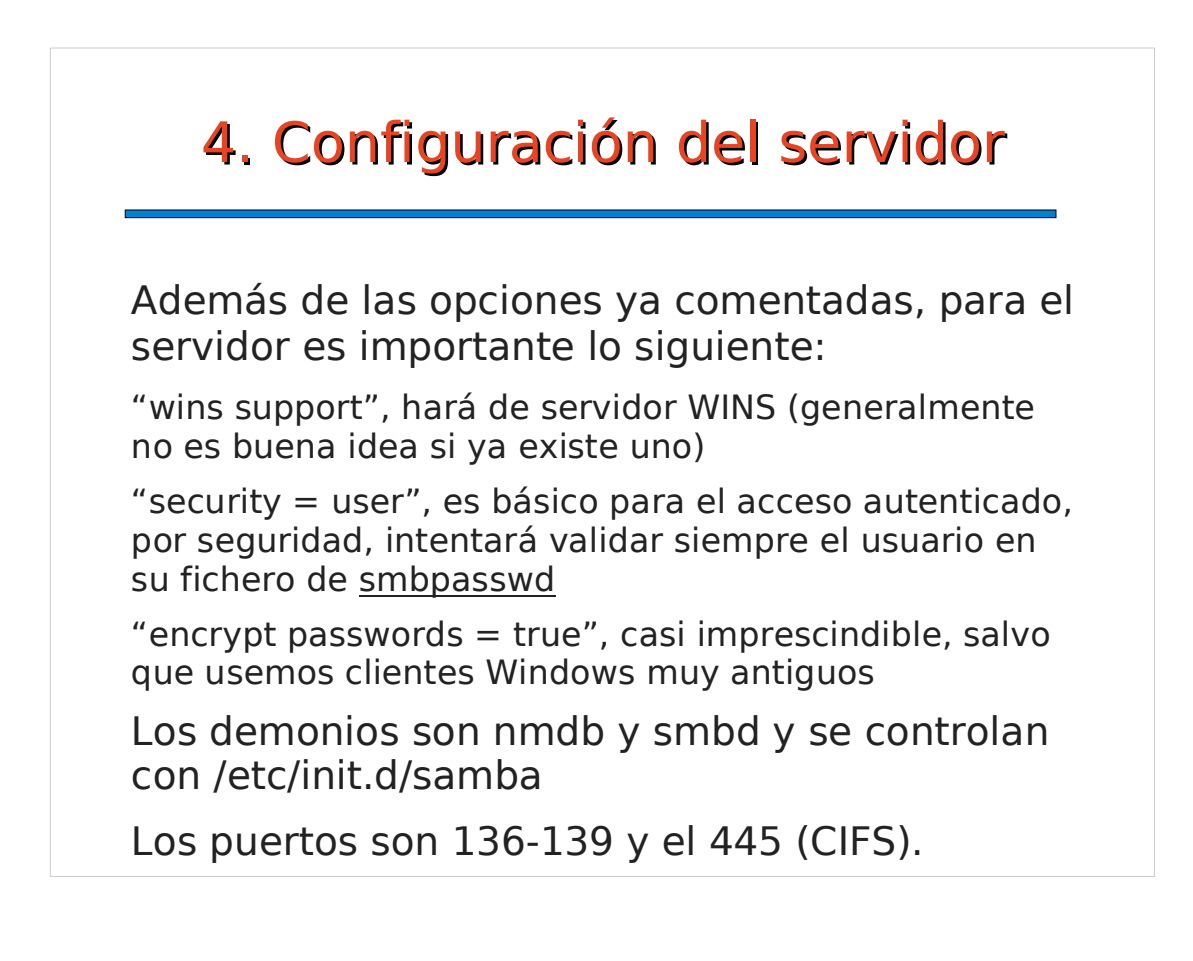

#### smbpasswd

El comando **smbpasswd** sirve para administrar los 'usuarios de samba', guarda información de nombre y clave y autentica el acceso en función de esa información.

Para acceso a recursos con varios usuarios, lo mejor es que el nombre del usuario samba se corresponda con el nombre de usuario del sistema, para mantener una coherencia de permisos, grupos, etc...

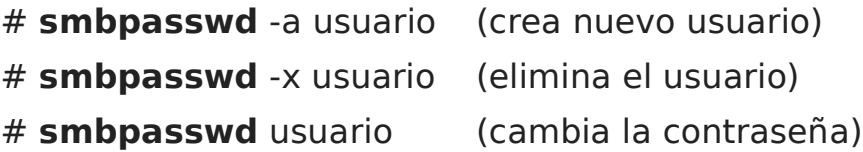

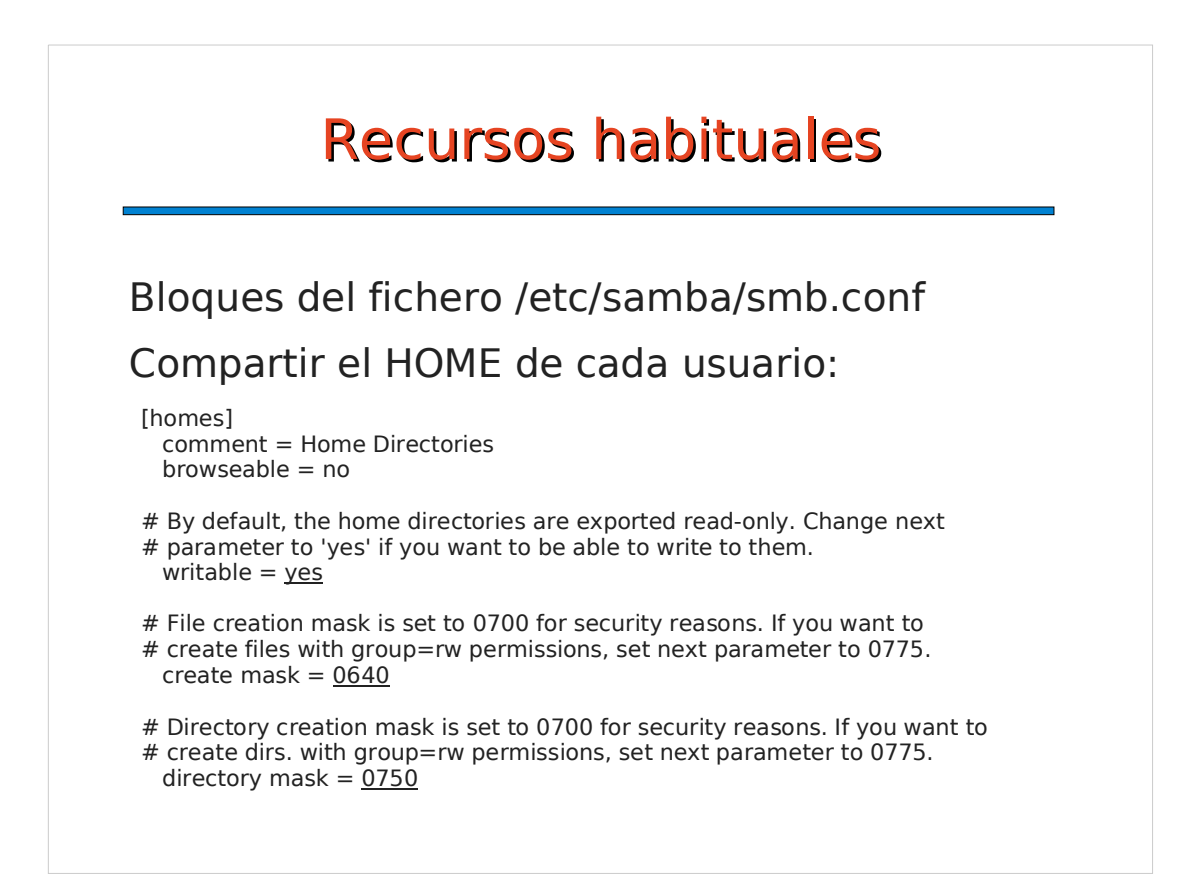

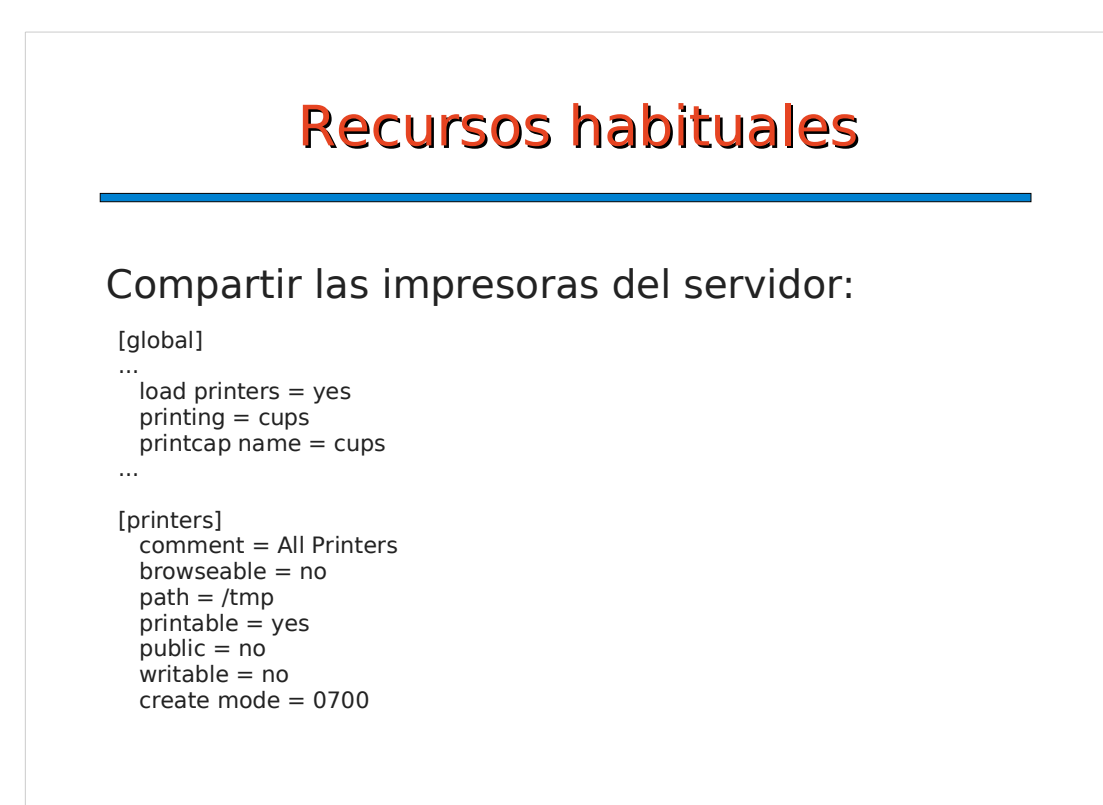

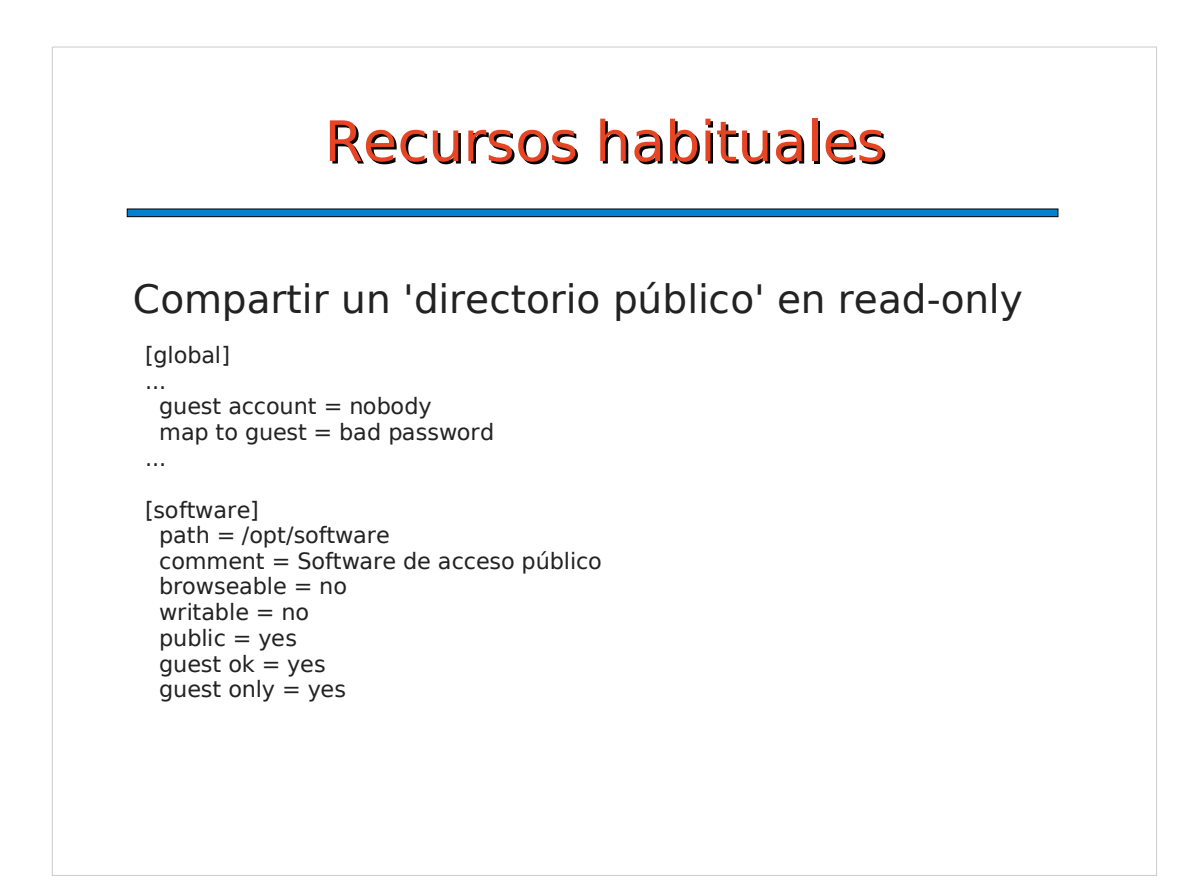

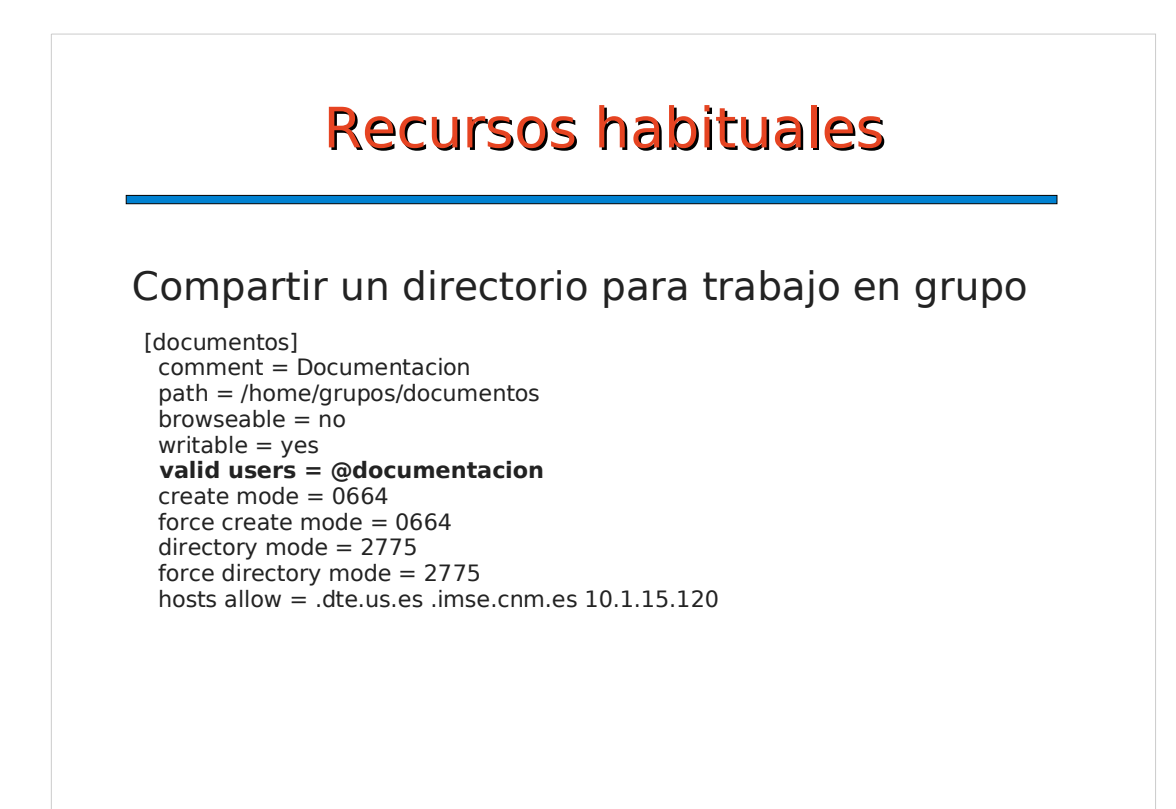

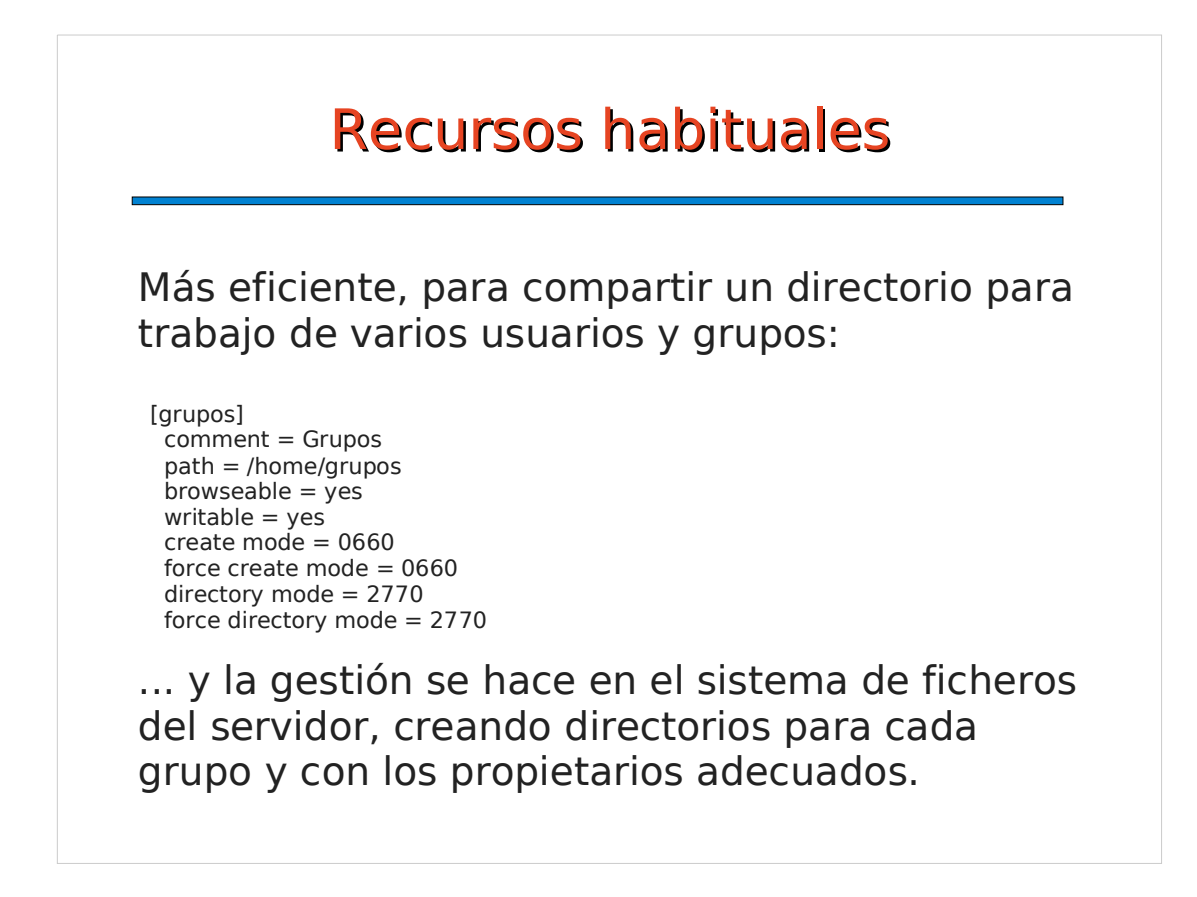

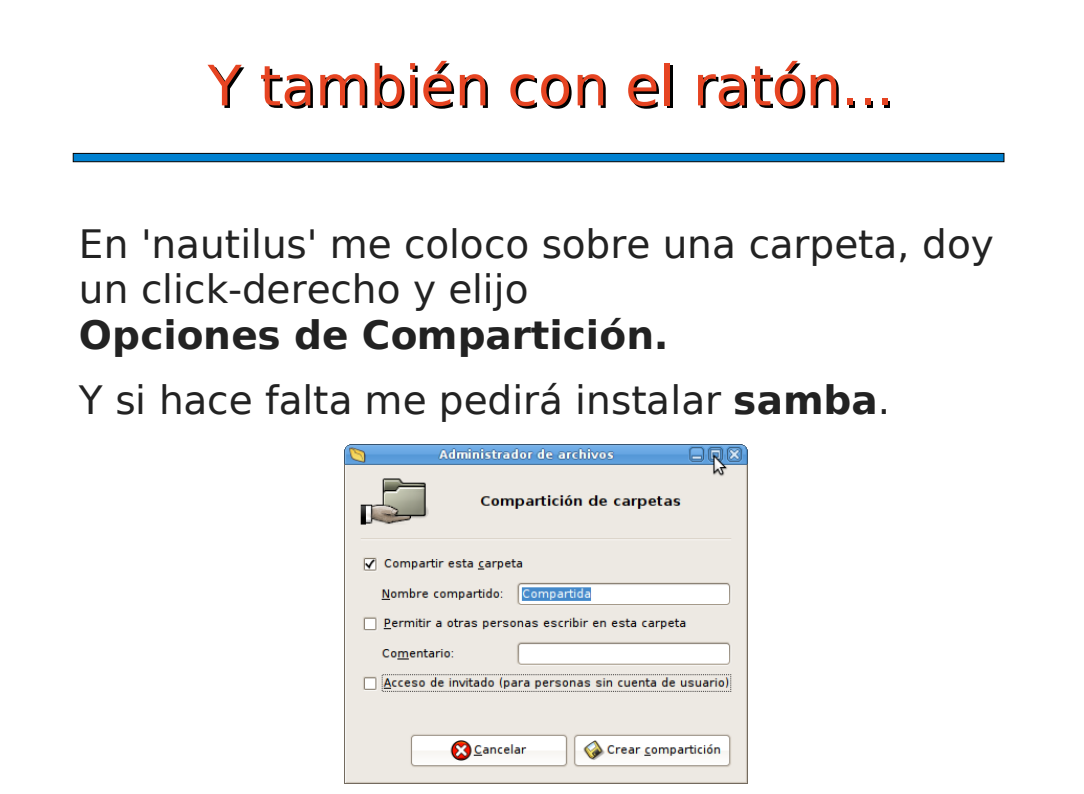